## *modulo* **Geo Marketing**

02 – C.R.M. (Marketing e Servizi)

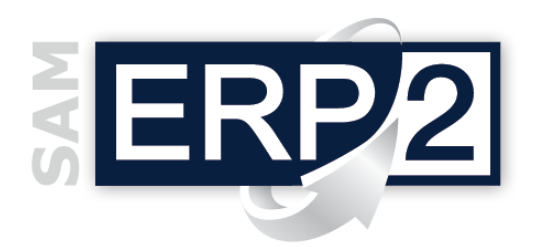

Il Geo Marketing è un processo aziendale di supporto alle decisioni che si fonda sull'analisi e la **visualizzazione geografica** dei dati di business, di mercato e di contesto.

La grande maggioranza dei dati aziendali (si stima oltre il 75%) hanno nativamente una caratterizzazione geografica, per cui si prestano molto bene all'analisi spaziale e a rispondere a

molte domande che le Aziende si pongono: *dove è localizzato il Target* (per indirizzo) *o i clienti migliori* (per fatturato), *quale sia il livello di copertura territoriale del marchio*, *dove è posizionata la concorrenza, come pianificare e mirare le attività di marketing sul territorio* ecc.

L'utilizzo della cartografia digitale per la visualizzazione e l'analisi dei dati (previa corretta compilazione dei dati identificativi di Indirizzo, Frazione, Comune, Nazione) permette di prendere

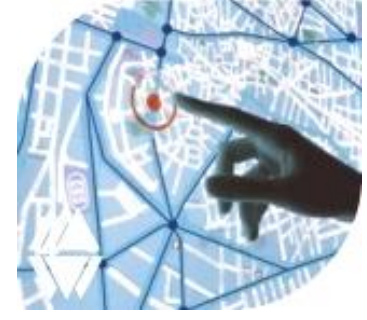

decisioni più **efficaci** (perché è possibile identificare trend e relazioni tra i dati che altrimenti non emergerebbero), più **efficienti** (perché un'immagine vale mille parole e consente di velocizzare la comprensione e la comunicazione delle informazioni).

Il Geo Marketing quindi costituisce la base ideale per una robusta pianificazione delle reti (siano esse reti di venditori o di punti vendita).

E' attivabile da più contesti all'interno dell'ERP:

- Scheda **anagrafica** Clienti e Fornitori,
- **Documenti attivi** (Interrogazione su Commesse, DDT e Fatture),
- **Documenti passivi** (Interrogazione su Ordini di Acquisto),
- **CRM1 Marketing** (Anagrafica Contatti, Interrogazione e Agenda Azioni),
- **CRM2 Servizi e Assistenza** (Interrogazione Interventi e Prodotti Installati) e da
- **Contabilità Generale** (Scadenziario).

Accanto all'immediato beneficio visivo di localizzare una o più aziende su una mappa geografica, è possibile poi accedere a una serie di **informazioni o funzioni aggiuntive**: il dettaglio della scheda anagrafica, trovare entità nelle vicinanze di un determinato raggio di azione, visualizzare l'entità tramite Google StreetView, cancellare dalla Mappa oppure eseguire azioni CRM1 Marketing (come l'inserimento di una nuova azione).

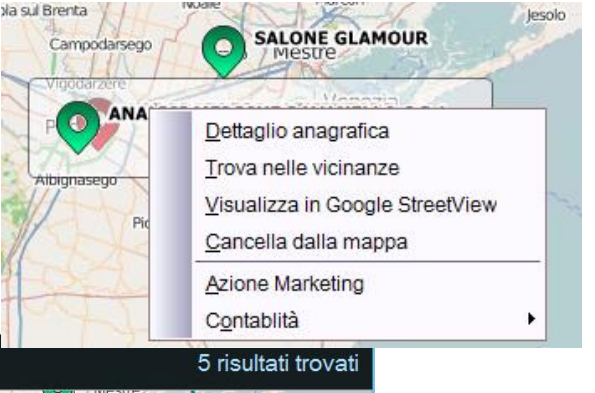

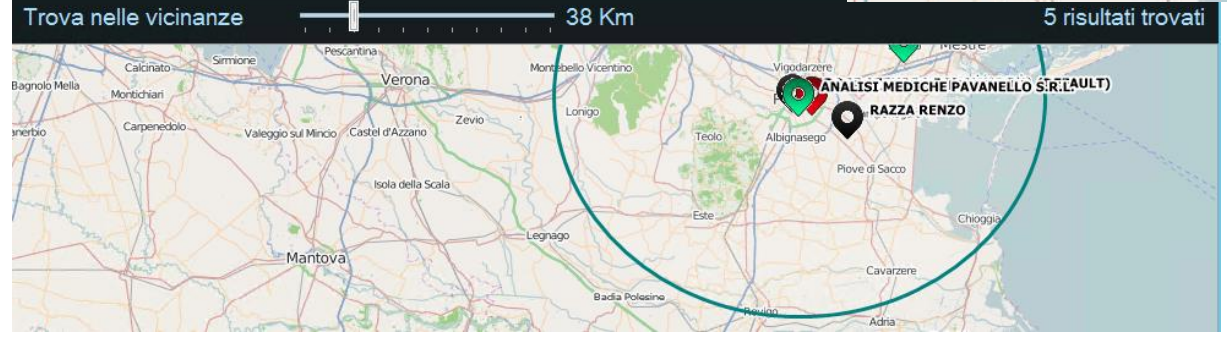

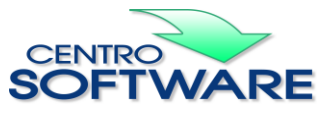

Questa pubblicazione è da considerarsi una guida funzionale a titolo puramente indicativo; i clienti sono tenuti a visionare preventivamente i<br>prodotti software per verificare se le funzioni sono adatte alle proprie esigen risultati ottenuti e delle conseguenze derivanti dal loro uso.